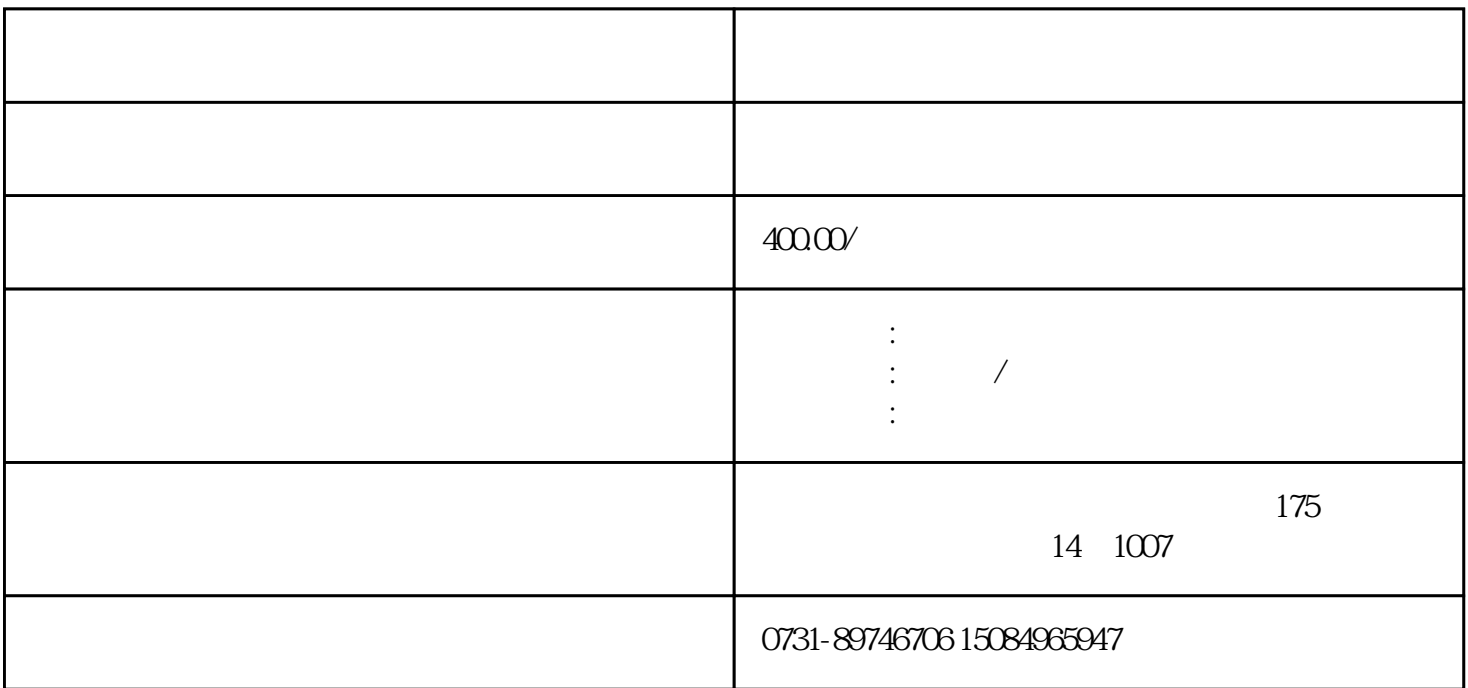

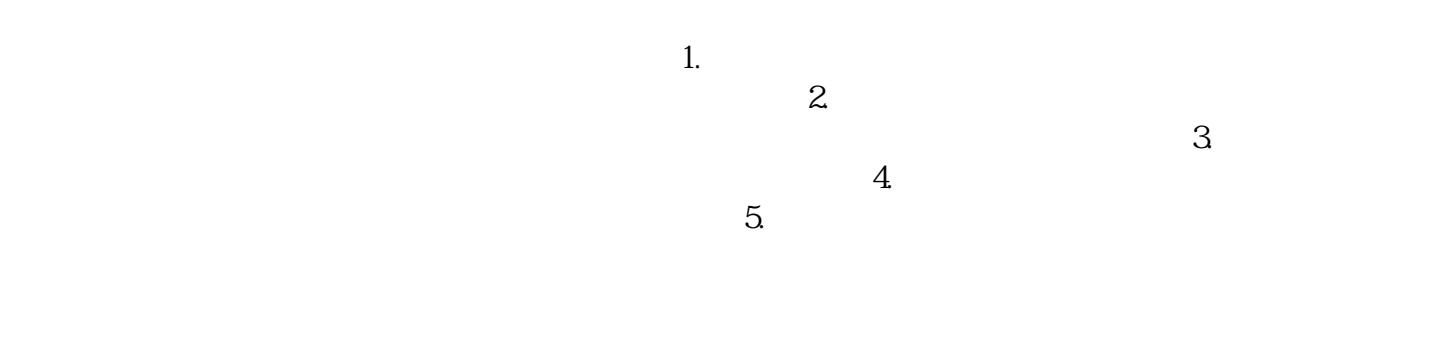

, we have  $3.$ 

 $\ddot{u}$ :  $\ddot{v}$ 

 $1$